**Outlook Notify Crack Activation**

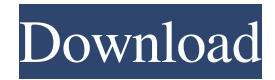

### **Outlook Notify Crack+ Full Version Free PC/Windows**

\* Notifies you instantly of new emails and reminds you to do something about them. It saves time and frustration. \* No need to open Outlook to receive notification or to reply to messages \* Notifies you of new messages with the size of the message and a subject or sender highlighted \* Works across the Web when you're disconnected from your network \* Works when you're offline \* No need for a plug-in or service \* No installation is needed \* No IE or Outlook is required Outlook Notify Product Key Features: \* Notifies you instantly of new emails \* Reminders when you receive email \* Runs in the system tray \* Sends you a sound when a new email arrives \* Easy to use, does not require any manual steps \* Notifies you instantly of new email \* Change number of e-mails \* Space for quick reply \* Attachment alerts \* Highlighted message \* Advanced options How to get your Emails Notified \* You can download and install Outlook Notify from this site. \* You can then access the service from anywhere with Internet access. Note: for the single-user usage only. For the server usage you need to purchase the application. Click HERE for further details (video) A: The Wikipedia page on IMAP has a decent comparison of the features of all the major IMAP clients: Microsoft Outlook (2007, 2010, 2013) iPhone email client Android email client Thunderbird Sunbird (mobile client) Seamonkey (webmail client) The "business" side of the equation is less documented, but I do know that (even on Exchange, though that may not be the case on POP) you can customize your mailbox to get different email notifications, ranging from an indication of unread email to a timestamp (presumably until you open the email to check it). Assuming that's what you want, I'm not sure if Outlook.com offers that. I'd guess you could get it as an extension. Q: How can I flip a UIButton from inside of an NSOperation with some delay? I want to be able to flip a UIButton from inside of an NSOperation with some delay so the original "flipped" status for the button is maintained. How can I make this happen? A: Swift 3 if let flippedButton

# **Outlook Notify Crack + With Full Keygen For Windows**

It works offline. It is available from within the application itself, and doesn't require an internet connection. It indicates when you are offline. It can be used by anyone, regardless of their security permissions within Exchange. It lets you know if any emails come in. Supports Auto-Reply. It can notify for both Offline and Inbox Messages. Supports all file types for an IMAP or Exchange Server. Supports multiple accounts on the server. Open the Exchange server address (or the Exchange Web Services URL), and follow these steps: 1. Click the Manage button in the top right of the screen. 2. From the menu, select Outlook Notify Cracked Accounts Settings. 3. Select the Available accounts tab. 4. Find the mailbox you wish to use (you can find it here if it is a mailbox within the Web Access). 5. If you wish to check for new emails, select the checkbox for that. 6. Click the Apply button. 7. The program will start checking for emails for you! Note: If you wish to stop checking for emails, you need to click the Uncheck box for that. Cajeta de aguacate Cajeta de aguacate (español: Aguacate cajeta) is a type of sweet made from cooked aguacate (avocado), cooked milk, syrup, nuts and spices. It is a common Mexican dish prepared mainly in the main Mexican states of Jalisco, Nayarit, and Michoacán. Preparation The ingredients are cooked separately in a pot. The resulting ingredients are then mixed in another pot and the aguacate (avocado) is mashed into the ingredients. The resulting mix is baked for about half an hour in an oven at 100°C. See also Gisado a la hexi References External links Cajeta de Aguacate Cajeta de Aguacate - Felipe Esquer-Covarrubias Category:Mexican desserts Category:Aguacate dishesDifferential regulation of alpha 2-adrenergic receptors in rat parietal cells: effects of purification, resubstitution with solubilized membranes and ligand-dependent redistribution of receptors. The effects of solubilizing and resubstitution with membranes 09e8f5149f

# **Outlook Notify**

In addition to being able to receive push notifications for your emails, when Outlook is open or when it's closed, this application has the following features: \* Check for new emails while Outlook is closed or when Outlook is open. \* Provides an application icon in the Windows system tray which will help you to keep track of new emails. \* The program works with Internet Explorer 8, Firefox 3.1 and Opera 11. \* The program is 100% compatible with Windows XP, Vista, and 7. \* Compatible with all Windows 2000, 2003 and 2008 series operating systems. Outlook Notify Category: Other Utilities Installation: To install, simply extract the files in a folder, and run 'outlooknotify.exe'. This application requires a Microsoft Exchange Server account to check for new emails. Visit for more details. NotifyMe to get SMS messages on desktop Perform a simple search for 'outlook notify' and you'll find some free implementations. One of the simplest is Outlook Notify which is available for free at Outlook Notify alternative Another free Outlook Notify alternative is Unread. Outlook Notify alternative Q: Proxy settings not working in Tor browser I've been trying to use Tor for some time, but I can't seem to make it work. I've installed Tor with this command: sudo apt-get install tor-browser I've configured the Tor settings in Ubuntu as follows (I've added these lines to ~/.pacnew): General: Hostname: 127.0.0.1 Tor port: 9051 Browser/Identify: Firefox: Ip address: 127.0.0.1 Port: 9051 Tor Browser: Ip address: 127.0.0.1 Port: 9051 Connect to any https website When I open Tor Browser, and open a different page than the localhost one, it doesn't work. When I try to open a website that requires authentication, it doesn't load. Why is it not working? A: Your localhost config won't work, change 127.0

# **What's New in the Outlook Notify?**

Outlook Notify is a small utility that runs in the system tray and notifies you of new emails. Outlook Notify is a small utility that runs in the system tray and notifies you of new emails. Outlook Notify includes the following features: • Shows a summary and message of the new emails • Lets you quickly find messages • Shows a summary of messages matching certain keywords • An icon in the system tray • A log of messages matching specific keywords • An easy-to-use interface • Install and

uninstall with the click of a button • An excellent icon Download Outlook Notify  $\circlearrowright$  Microsoft Outlook Notify  $\circlearrowright$  Is there any way that you can set the desktop as a synchronization source for Outlook 2007 on mac? A: Google has a desktop app to notify you when you have new mail. It also syncs some of your settings like proxy server over the internet with Gmail. It's free. A: The best thing about this is it doesn't use Vista features. It's still in beta but very stable. You should be able to test it by going to outlook.live.com. Click the "gear" button and then select "Update addins" A: Version 4.2.4 of the Google Earth plug-in for Windows and Mac has a simple, unobtrusive icon in the system tray. It even gives you a brief summary of the new messages. (For Mac users, you may need to switch the plug-in to 'Debug' mode for it to work in the system tray. It's a prompt on the Plug-in Options dialog.) [Therapeutic modalities in glaucoma]. The treatment of open-angle glaucoma is based on drug therapy. Almost all antiglaucomatous drugs are alpha-adreno-receptor agonists that act by increasing the blood flow. Alpha-adreno-receptor antagonists are also used for the treatment of glaucoma, but they are not a popular choice in Europe. Timolol is a very effective drop for lowering IOP, as it has a direct effect on the aqueous outflow and a reflex effect on the resistance vessels of the ciliary body. Topical adrenergic substances lower the intraocular pressure, they are indicated in the treatment of open-angle glau

#### **System Requirements:**

Windows 10, Windows 8.1, Windows 8, Windows 7, Windows Vista (32-bit), Windows Vista (64-bit), Windows XP (32-bit), Windows XP (64-bit) Windows 10, Windows 8.1, Windows 8, Windows 7, Windows Vista (32-bit), Windows Vista (64-bit), Windows XP (32-bit), Windows XP (64-bit) macOS High Sierra 10.13 or later Minimum requirements: OS: Microsoft Windows (XP/Vista/7/8/8.

Related links:

<https://dd-school.com/wp-content/uploads/2022/06/edrran.pdf>

<https://mskprotect24.de/wp-content/uploads/2022/06/Notebook.pdf>

- [http://www.roberta-lee-mcleod.com/wp-content/uploads/2022/06/Clipboard\\_Helper.pdf](http://www.roberta-lee-mcleod.com/wp-content/uploads/2022/06/Clipboard_Helper.pdf)
- <https://logocraticacademy.org/stream-portal-formerly-tv-jukebox-crack-torrent-free-download-mac-win/>
- <https://oknit.ru/wp-content/uploads/2022/06/nfsDigitalClockColor.pdf>
- <https://bnbeasy.it/wp-content/uploads/2022/06/flececi.pdf>
- [https://connectingner.com/wp-content/uploads/2022/06/2bpop\\_\\_Crack\\_\\_\\_With\\_Registration\\_Code\\_Download.pdf](https://connectingner.com/wp-content/uploads/2022/06/2bpop__Crack___With_Registration_Code_Download.pdf) [https://peaici.fr/wp-](https://peaici.fr/wp-content/uploads/2022/06/FontSuit_Lite_Crack_License_Key_Full_Free_Download_For_PC_Updated2022.pdf)

[content/uploads/2022/06/FontSuit\\_Lite\\_Crack\\_License\\_Key\\_Full\\_Free\\_Download\\_For\\_PC\\_Updated2022.pdf](https://peaici.fr/wp-content/uploads/2022/06/FontSuit_Lite_Crack_License_Key_Full_Free_Download_For_PC_Updated2022.pdf) [https://www.sulpezzo.it/wp-content/uploads/2022/06/Hide\\_Likes.pdf](https://www.sulpezzo.it/wp-content/uploads/2022/06/Hide_Likes.pdf)

- [https://www.bywegener.dk/wp-content/uploads/2022/06/Enable\\_Admin\\_Download\\_WinMac.pdf](https://www.bywegener.dk/wp-content/uploads/2022/06/Enable_Admin_Download_WinMac.pdf)
- <https://bobosden.com/wp-content/uploads/2022/06/8k-video-downloader-crack-license-keygen-x64pdf.pdf>
- [https://wwlovers.store/wp-content/uploads/2022/06/Lavavo\\_CD\\_Ripper\\_\\_Crack\\_\\_\\_With\\_License\\_Code\\_PCWindows.pdf](https://wwlovers.store/wp-content/uploads/2022/06/Lavavo_CD_Ripper__Crack___With_License_Code_PCWindows.pdf)

<https://hominginportland.com/wp-content/uploads/2022/06/relavic.pdf>

- <https://kiralikofis.com/everquotes-crack/?p=26432>
- <https://cefcredit.com/wallpapers-crack-keygen-for-lifetime/>
- [https://mxh.vvmteam.com/upload/files/2022/06/v8dPb2aRtwvTwlmuItY5\\_08\\_75a9422938f1634333cc67b3ea9558ed\\_file.pdf](https://mxh.vvmteam.com/upload/files/2022/06/v8dPb2aRtwvTwlmuItY5_08_75a9422938f1634333cc67b3ea9558ed_file.pdf) <https://chgeol.org/desktop-icon-toy-1-7-1-crack-free-registration-code-download/>
- <https://www.touchegraphik.com/wp-content/uploads/2022/06/willass.pdf>
- <https://www.aussnowacademy.com/instabrowser-crack-updated-2022/>

<http://www.theoldgeneralstorehwy27.com/kindle-writer-crack-keygen/>